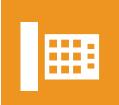

## **Central**Office

## Call Blast Announcement User Guide

Login to https://callblast.xchangetele.com/login.php

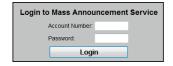

This is the main page which allows you to manage your account and contact lists

This example: Month of November - Sunday only calls between 6:00 pm & 8:30 pm

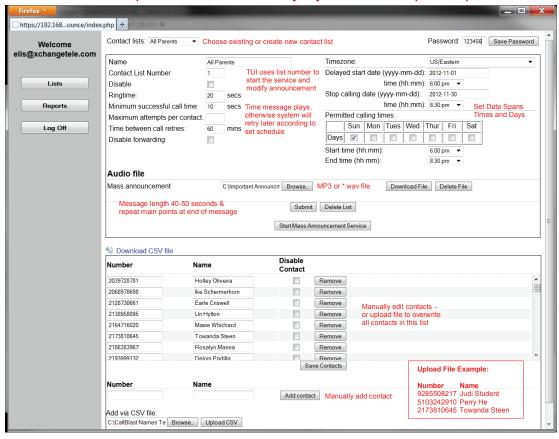

This is the report page which allows you to view activities per contact list

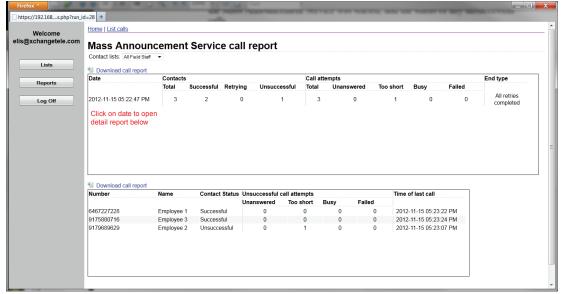